#### **From HPC to the Edge**

## Alpaka, LLAMA and other animals **Michael Bussmann**

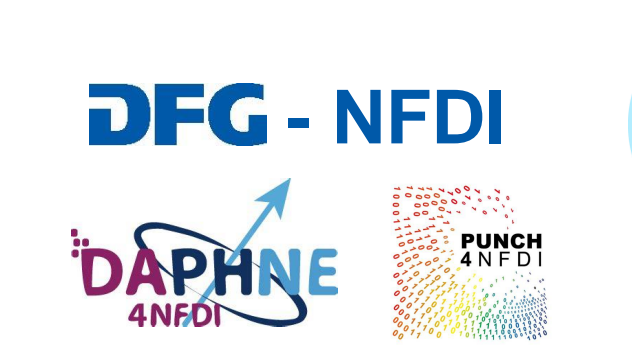

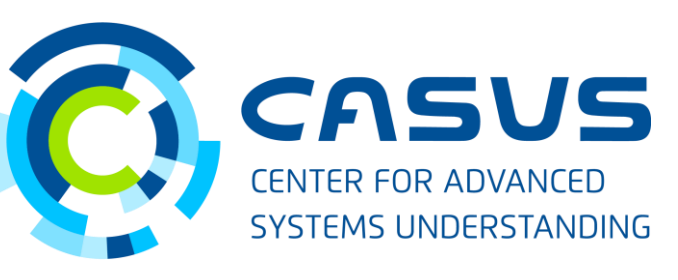

**www.casus.science**

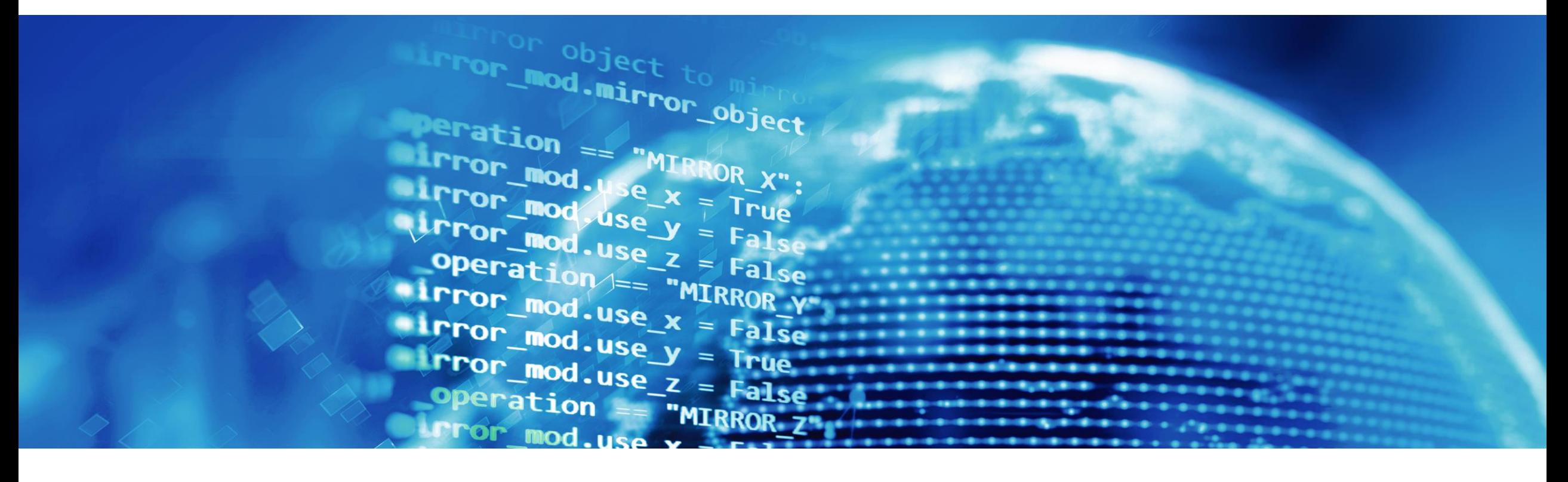

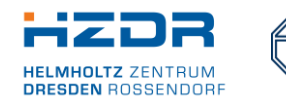

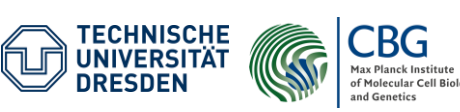

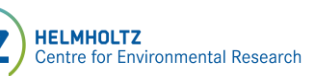

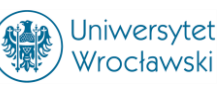

SPONSORED BY THE

**Federal Ministr** of Education FÜR WISSENSCHAFT and Research KULTUR UND TOURISMUS

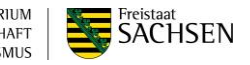

#### **Challenges in parallel programming today**

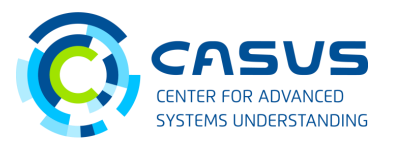

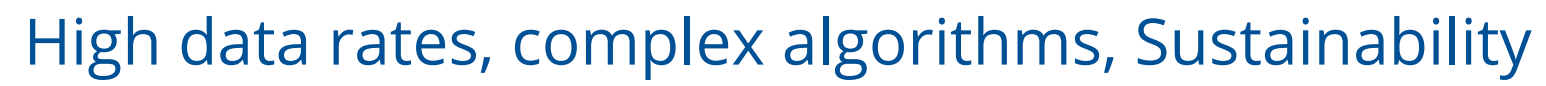

#### **Throughput & Sustainability**

- **Memory bound**: Throughput is decisive to use your hardware efficiently
- **Development cycles**: Hardware is changing every two years
- **A zoo without a keeper**: CPUs, GPUs, FPGAs, ARM, RISC-V
- **Reproducibility & trust**: Algorithms have to do the same regardless of Hardware

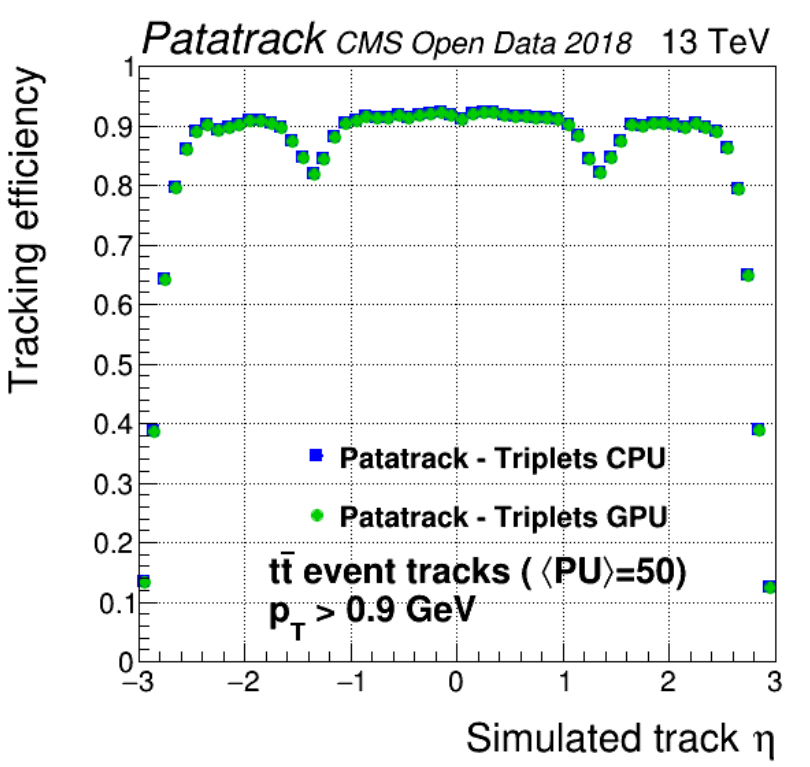

#### **Challenges in parallel programming today**

#### What it takes to use your hardware

#### **How to use your hardware the best you can**

- **Data locality** is key, so you need to express your data dependencies
- **Data layout** is (still) important, so you need to be able to change it
- **Parallel efficiency** = Express both data + task parallelism
- Do not write to disk if you can, **stream your data**

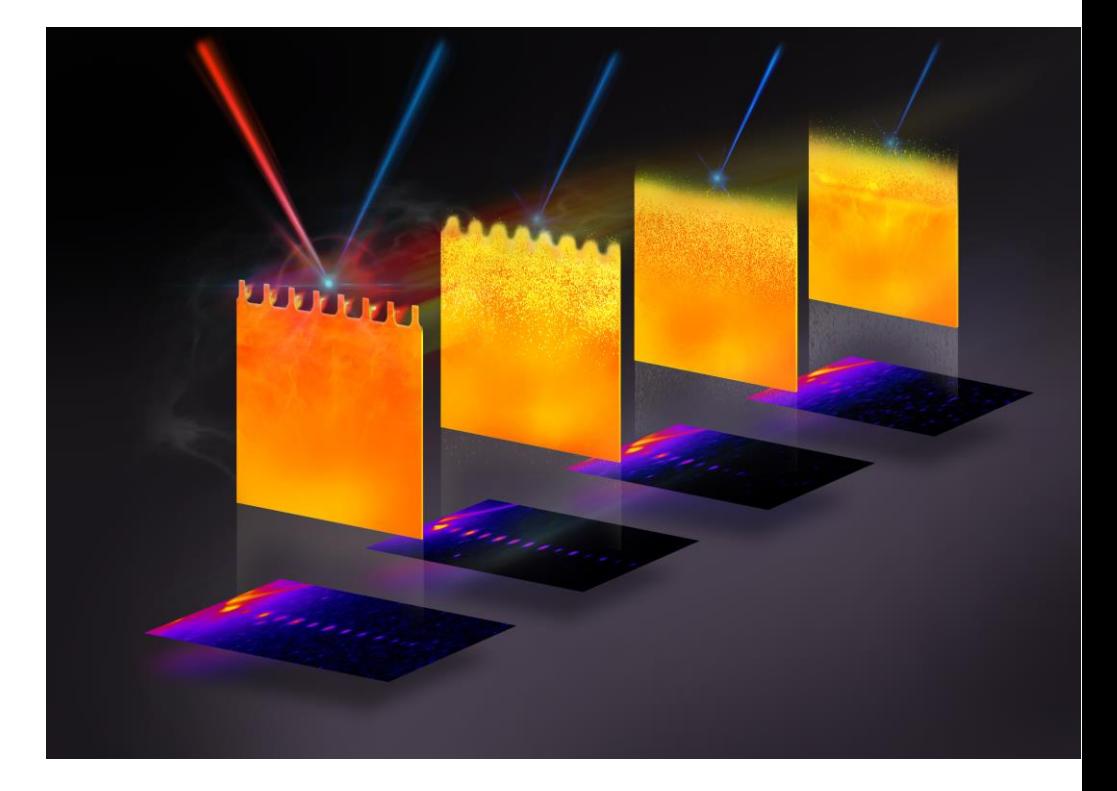

## **Data Locality: Know and express your data dependencies**

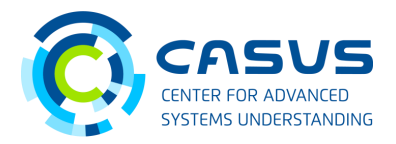

**REDGRAPES**: Express your task parallelism by data dependencies

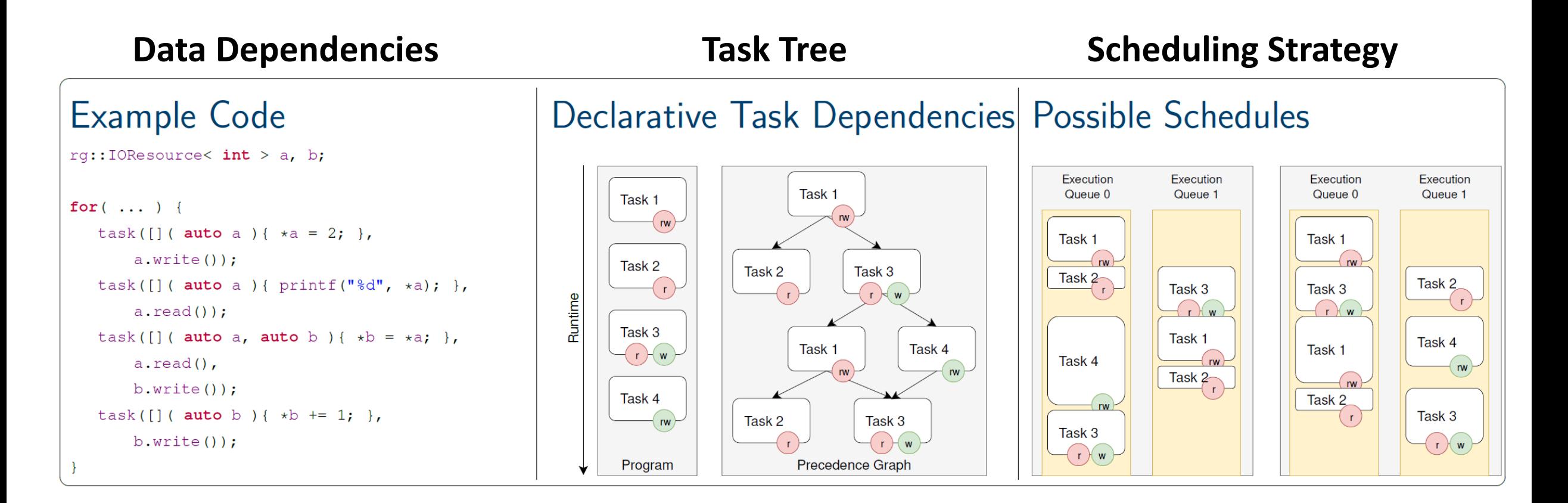

## **Data Locality: Know and express your data dependencies**

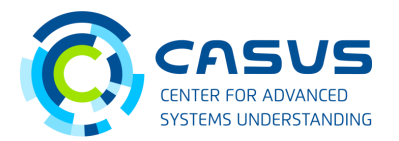

#### **REDGRAPES**: Express your task parallelism by data dependencies

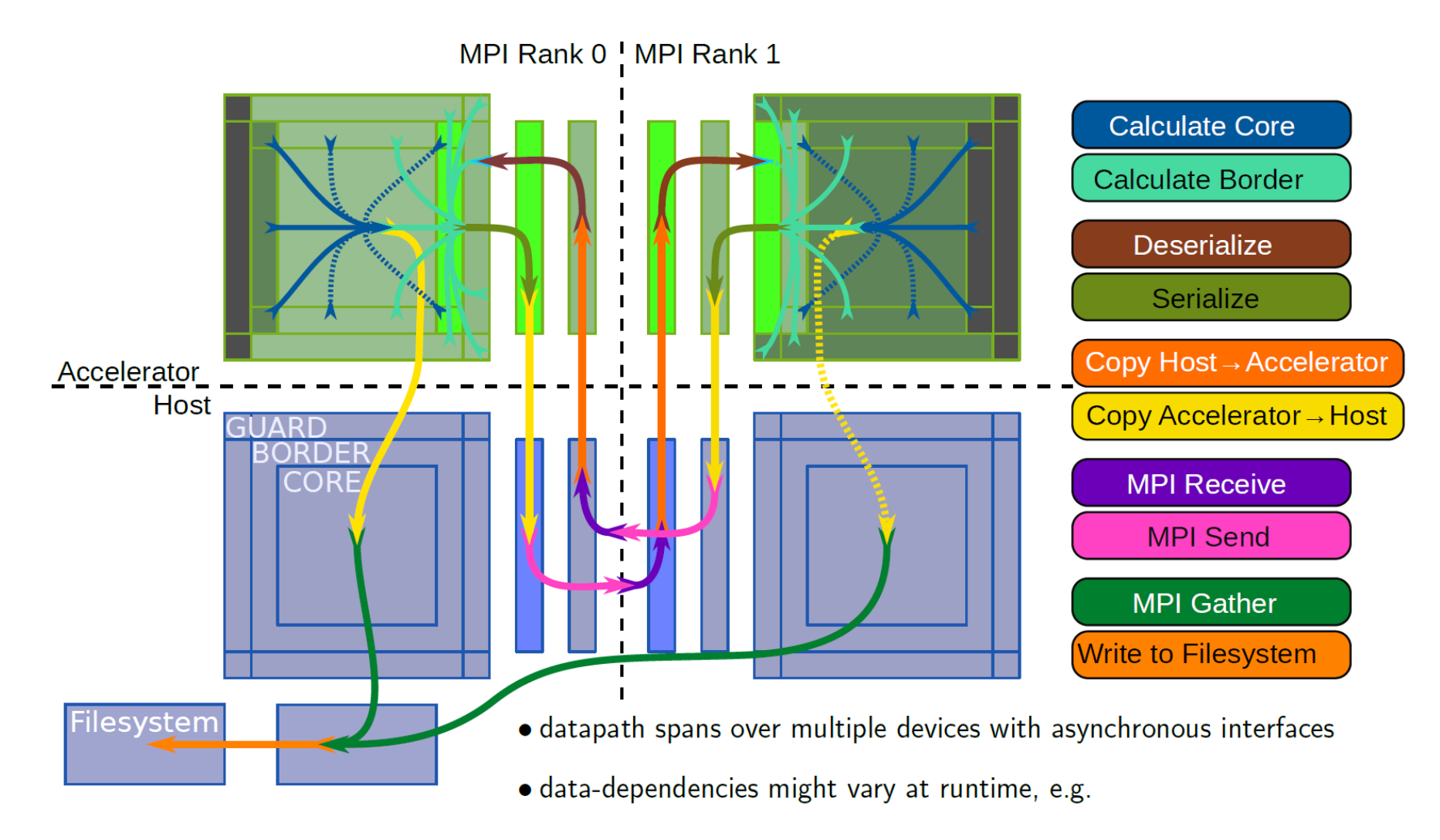

## **Data Layout: Layouts change, but code should not LLAMA**: Efficient data layouts without changing your code

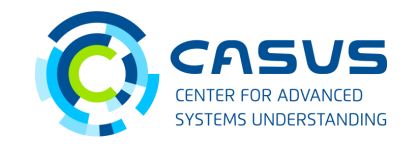

User side Data Types **Mapping State State State State State State State State State State State State State State State State State State State State State State State State State State State State State State State State** Memory layouts Program LLAMA data space Memory mapping backend View mapping represents User facing frontend **Record dimension** Virt. Record Elem1 Record Exchangeable  $\blacktriangleright$  Record Elem<sub>2</sub> -Virt. Record Elem<sub>3</sub> Element& points to  $\Omega$ calls Layout aware Array dimensions  $copy(...)$ copy Access pattern input **Target hardware information** AMA ⁄sis Framework

## **Parallel Efficiency: Express parallelism across platforms ALPAKA**: Single-source programming for CPUs, GPUs & FPGAs

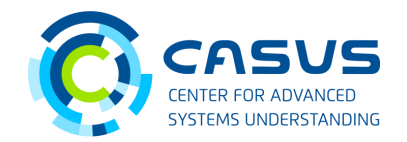

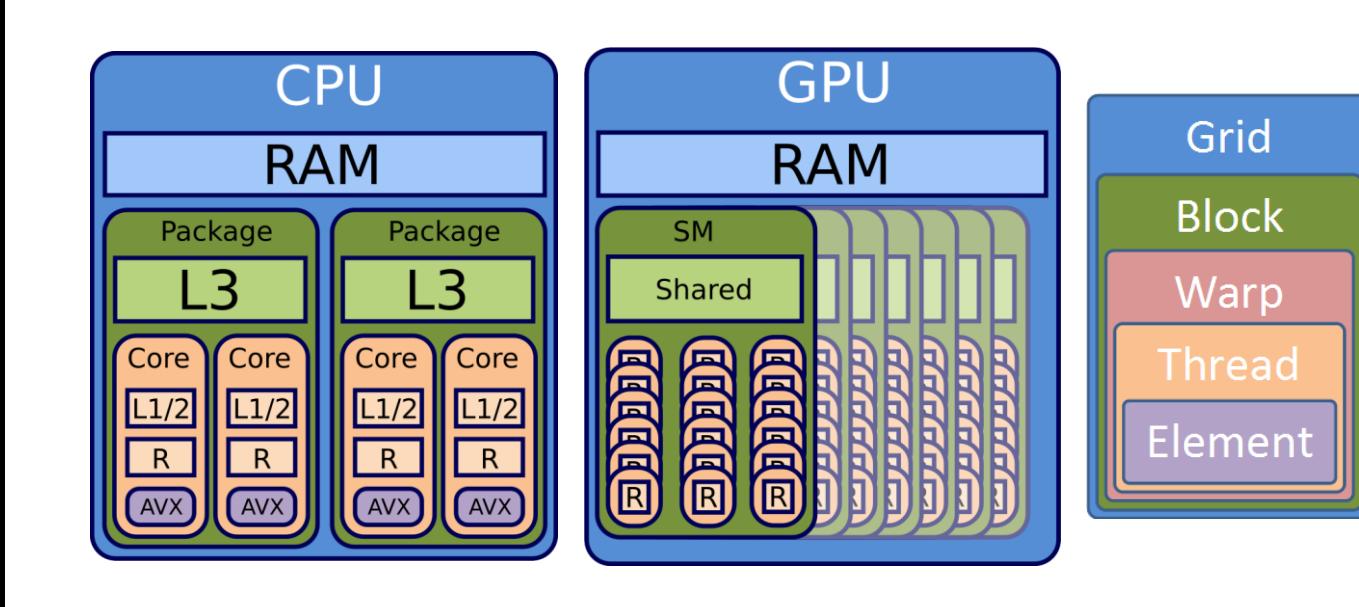

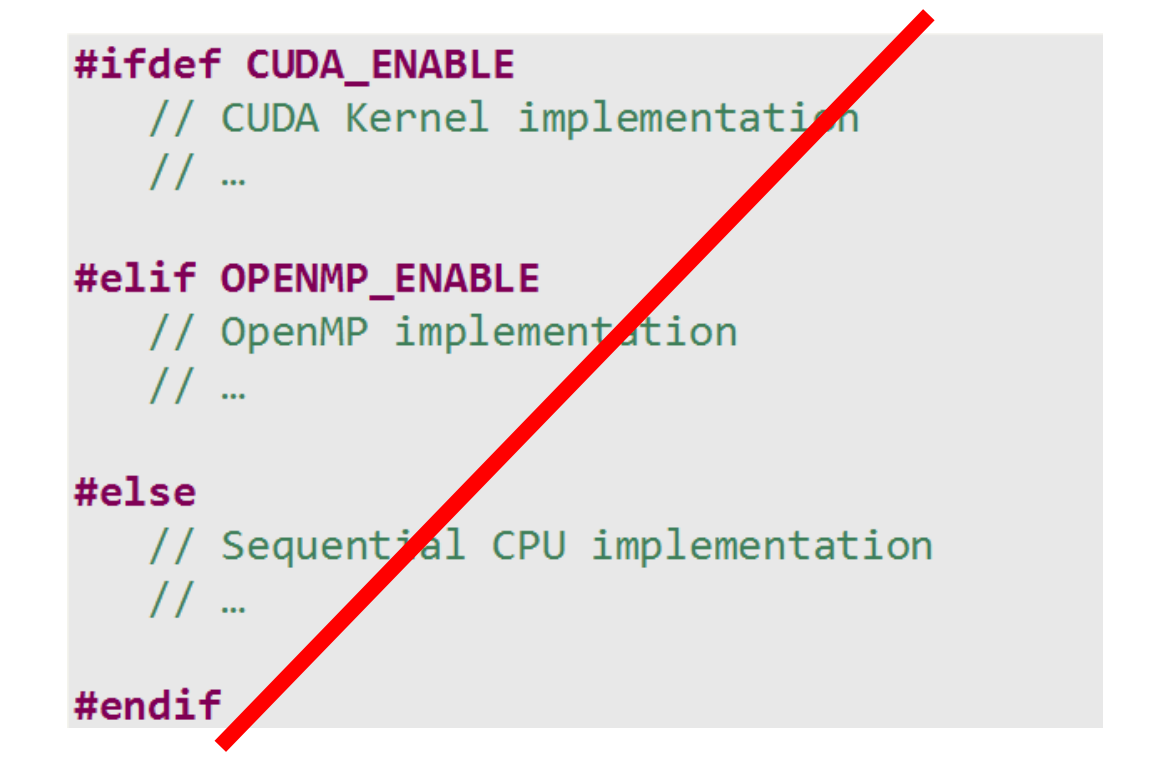

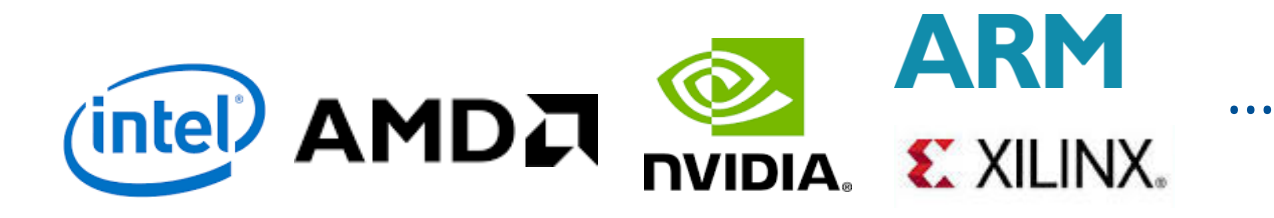

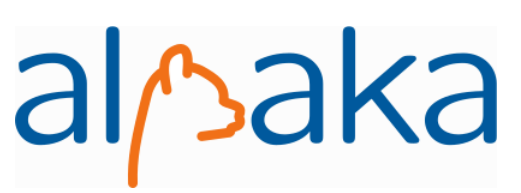

## **ALPAKA: Single-source programming for CPUs, GPUs & FPGAs ALPAKA: Close to native performance**

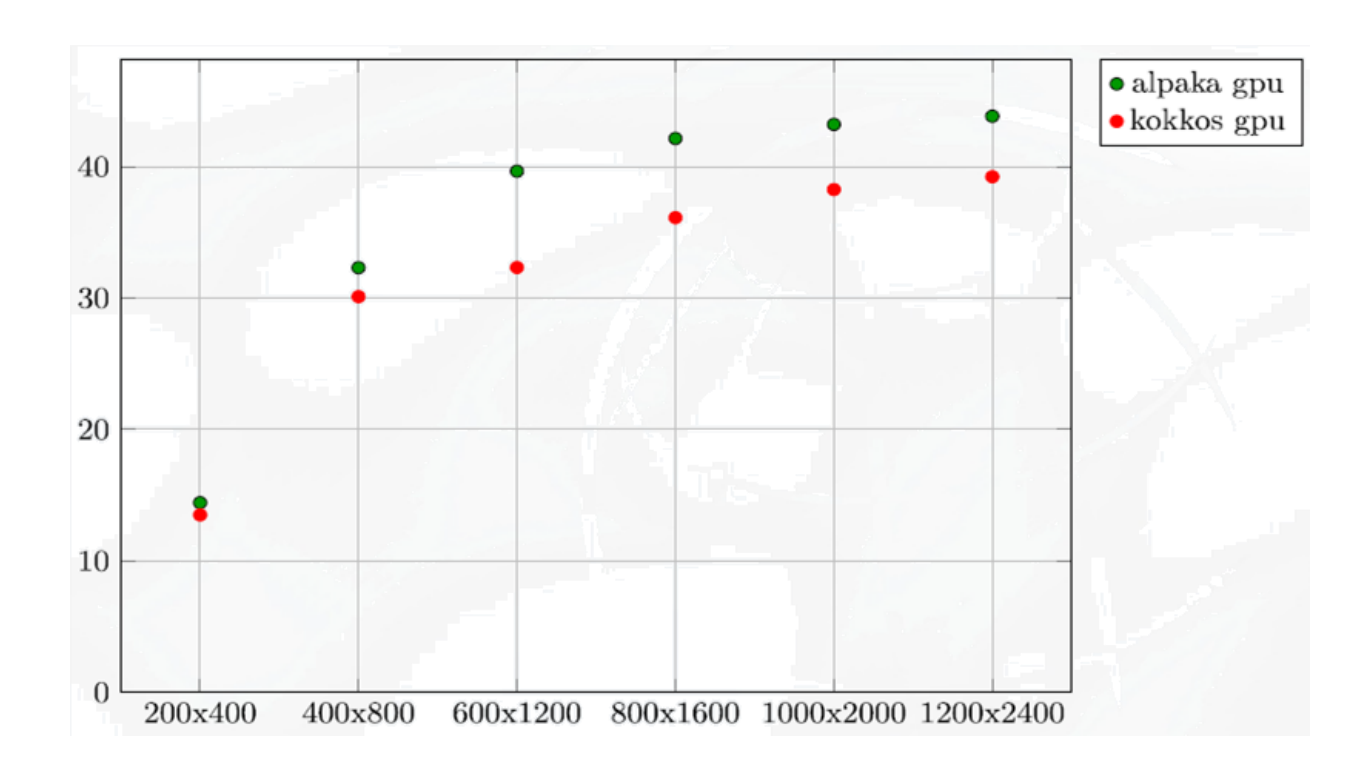

CMS

European

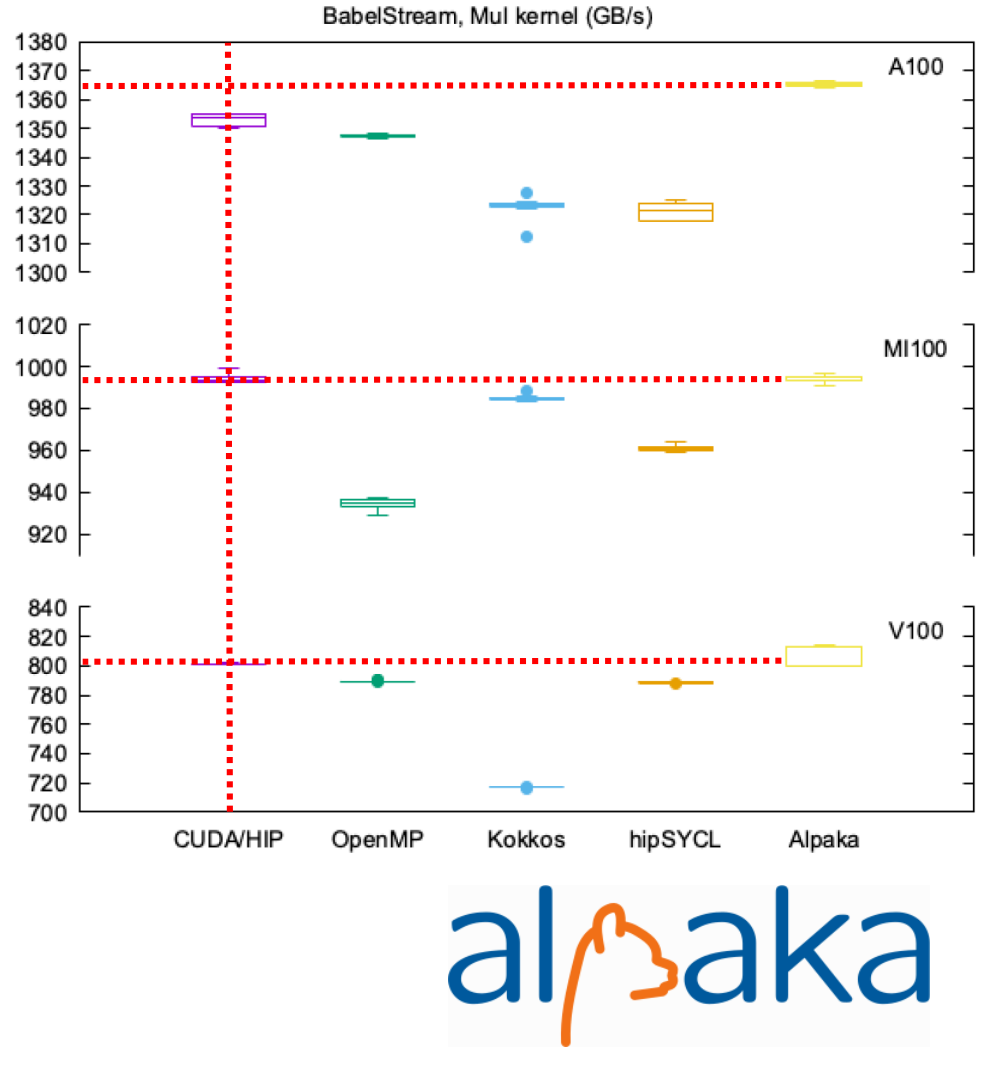

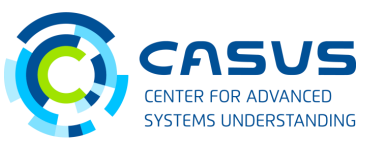

#### **ALPAKA: Single-source programming for CPUs, GPUs & FPGAs**

#### Close to native performance

#### Alpaka CUDA PTX

```
mov.u32 %r3, %ctaid.x;
mov.u32 %r4, %ntid.x;
mov.u32 %r5, %tid.x;
mad.lo.s32 %r1, %r4, %r3, %r5;
setp.ge.s32 %p1, %r1, %r2;
@%p1 bra BB6 2;
```

```
cvta.to.global.u64
                   %rd3, %rd2;
cvta.to.global.u64 %rd4, %rd1;
mul.wide.s32
                   %rd5, %r1, 8;add. s64%rd6, %rd4, %rd5;
ld.global.f64
                %fd2, [%rd6];
add.s64
                   %rd7, %rd3, %rd5;
ld.global.f64
                   %fd3, [%rd7];
fma.rn.f64%fd4, %fd2, %fd1, %fd3;
st.global.f64
                   [%rd7], %fd4;
```
#### Native CUDA PTX

```
mov.u32 %r3, %ctaid.x;
mov.u32 %r4, %ntid.x;
mov.u32 %r5, %tid.x;
mad.lo.s32 %r1, %r4, %r3, %r5;
setp.ge.s32 %p1, %r1, %r2;
@%p1 bra BB6 2;
```
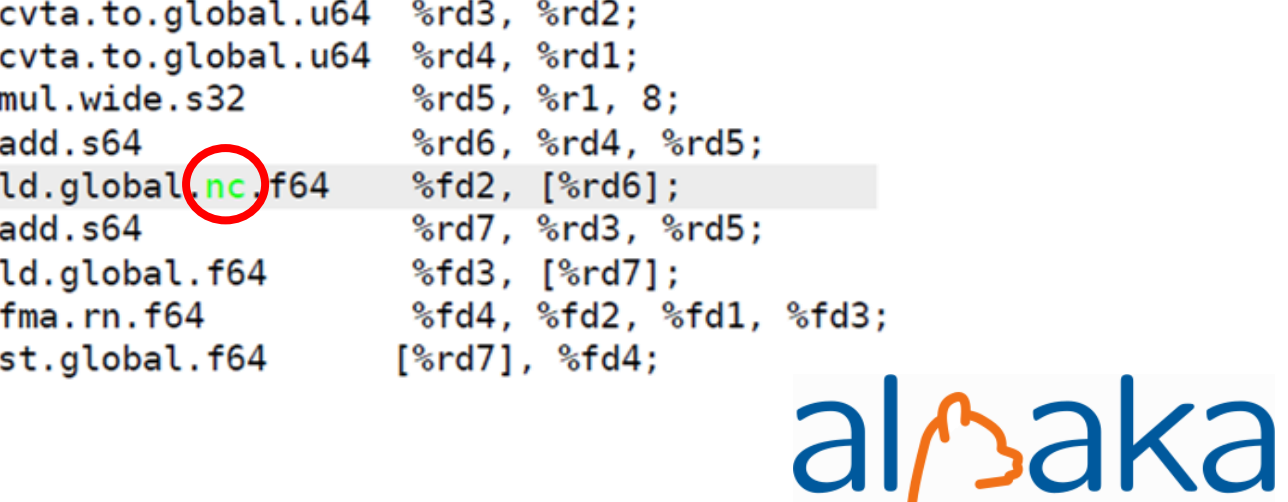

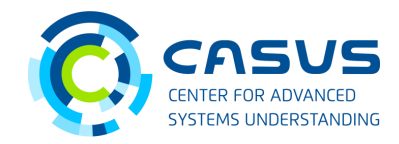

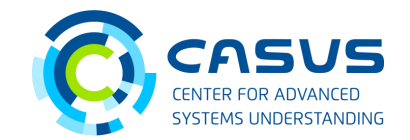

### **I have a C++ CUDA code and am too lazy to port it CUPLA**: Making portable ALPAKA code without effort

```
// CUDA kernel
_{2}global<sub>--</sub> void kernel(/* Args */)
{
    /* CUDA code */
}
```
// Kernel launch

dim3 gridSize(42, 1, 1); dim3 blockSize(256, 1, 1); kernel<<<gridSize, blockSize>>>(/\* Args \*/);

#### **Native CUDA Code Portable CUPLA Code**

// include CUPLA-to-CUDA header #include <cuda\_to\_cupla.hpp>

```
// replace kernel definition with functor definition
struct Kernel {
    template<typename TAcc>
    ALPAKA_FN_ACC
    void operator()(TAcc const& acc,
                    /* Args */) const
    {
        /* CUDA code */
    }
};
```
#### // Kernel launch

dim3 gridSize(42, 1, 1); dim3 blockSize(256, 1, 1); CUPLA\_KERNEL(Kernel)(gridSize, blockSize)(/\* Args \*/);

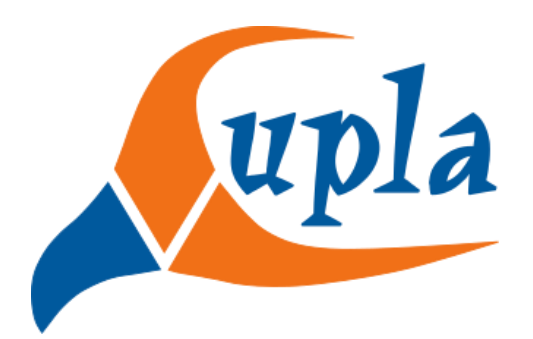

#### **I/O is seriously limited**

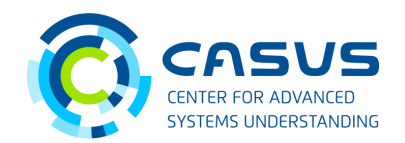

#### **OPENPMD:** F.A.I.R. I/O and streaming for the Exascale era

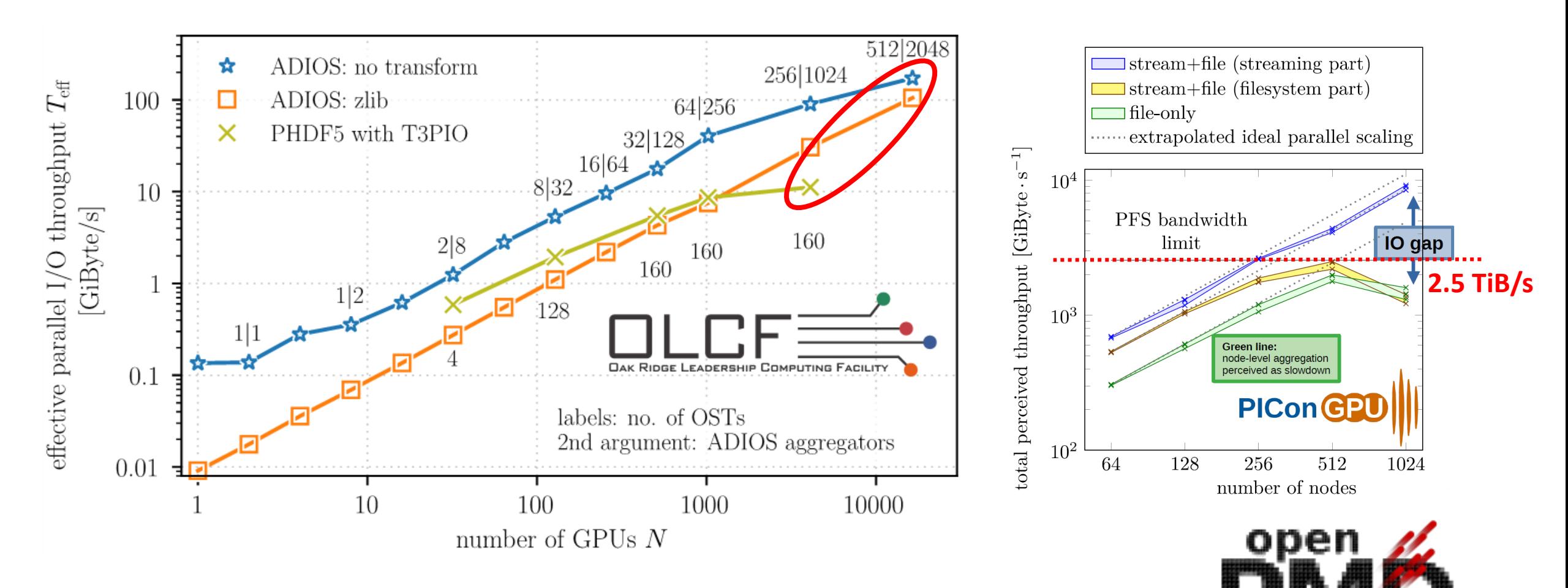

# **OPENPMD: F.A.I.R. I/O and streaming for the Exascale era**

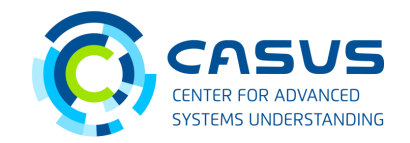

**OPENPMD:** Streaming workflows for Analysis, Simulation & AI

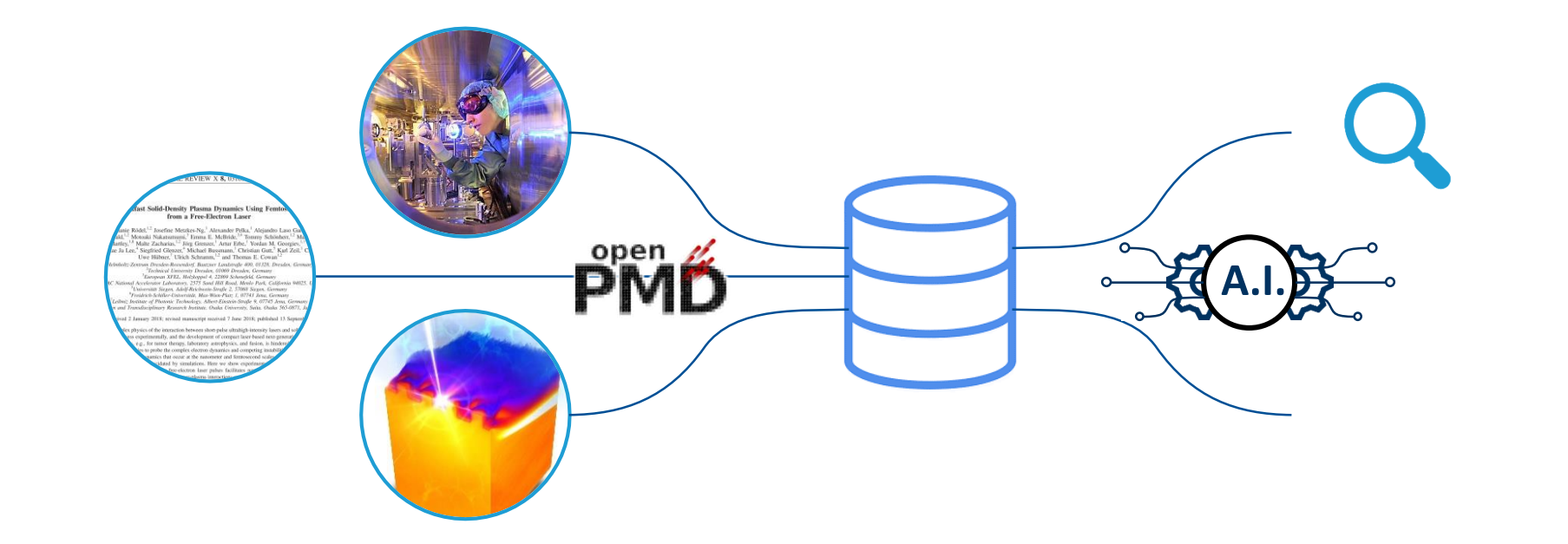

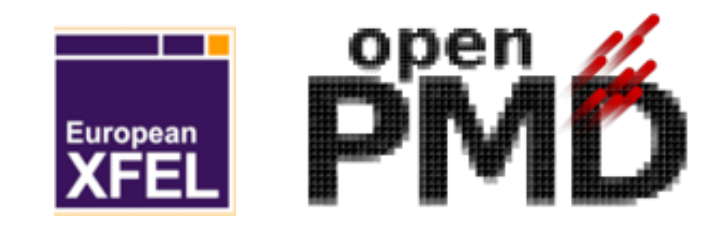

## **Tools for the NFDI Data Challenge from HPC to Edge** Open, F.A.I.R. & fast

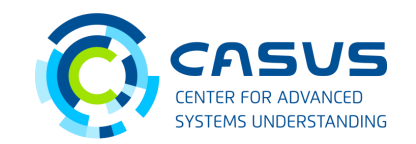

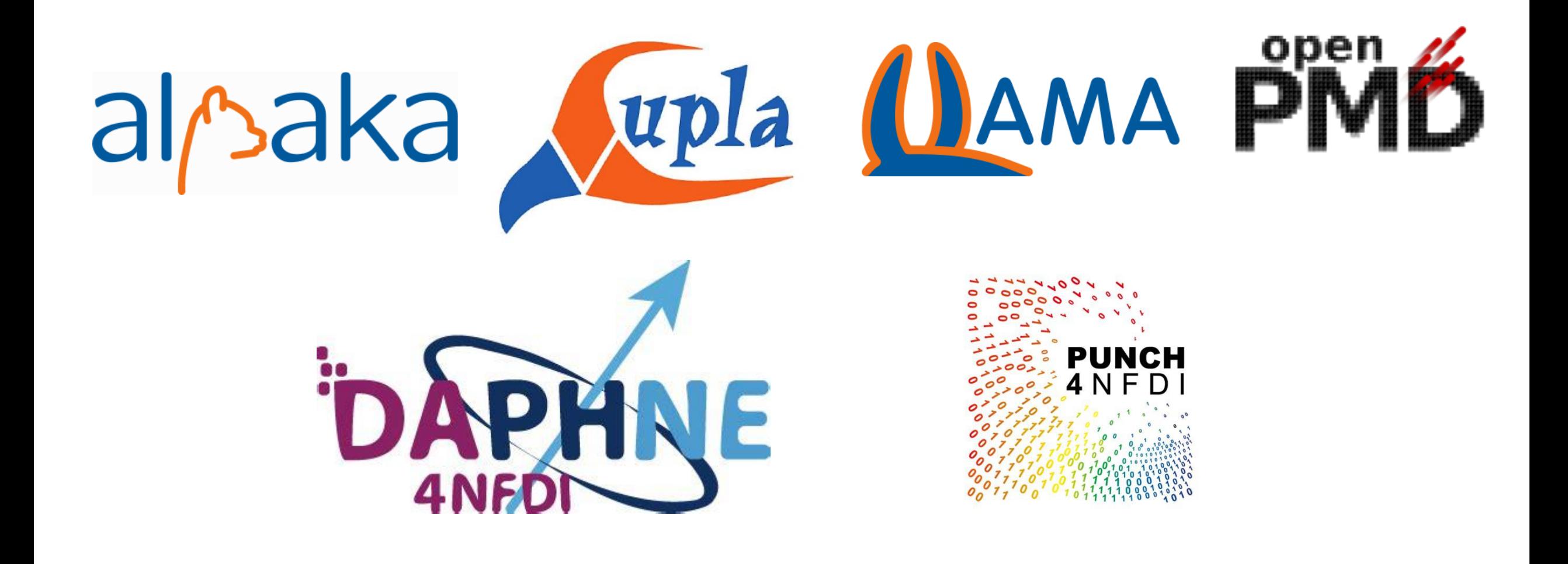